## **DynaMedモバイルアプリ利用について**

## **DynaMed個人アカウントを登録することで DynaMedアプリの利用が可能になります!**

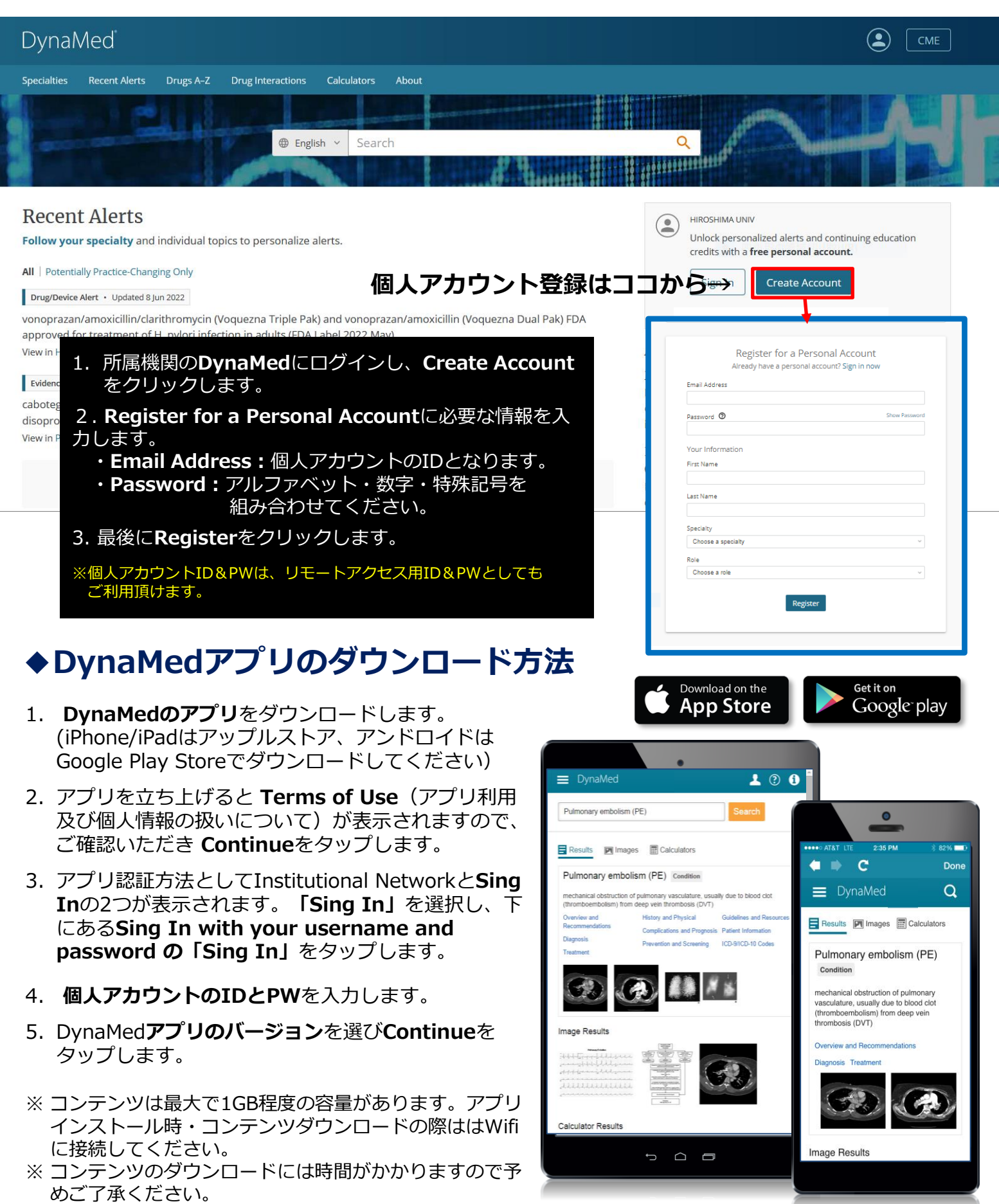